# **LP-II Electronic Price Computing Label/Receipt Printing Scale WNER'S MANUAL**

**REV: 2.0 JAN. 2002**

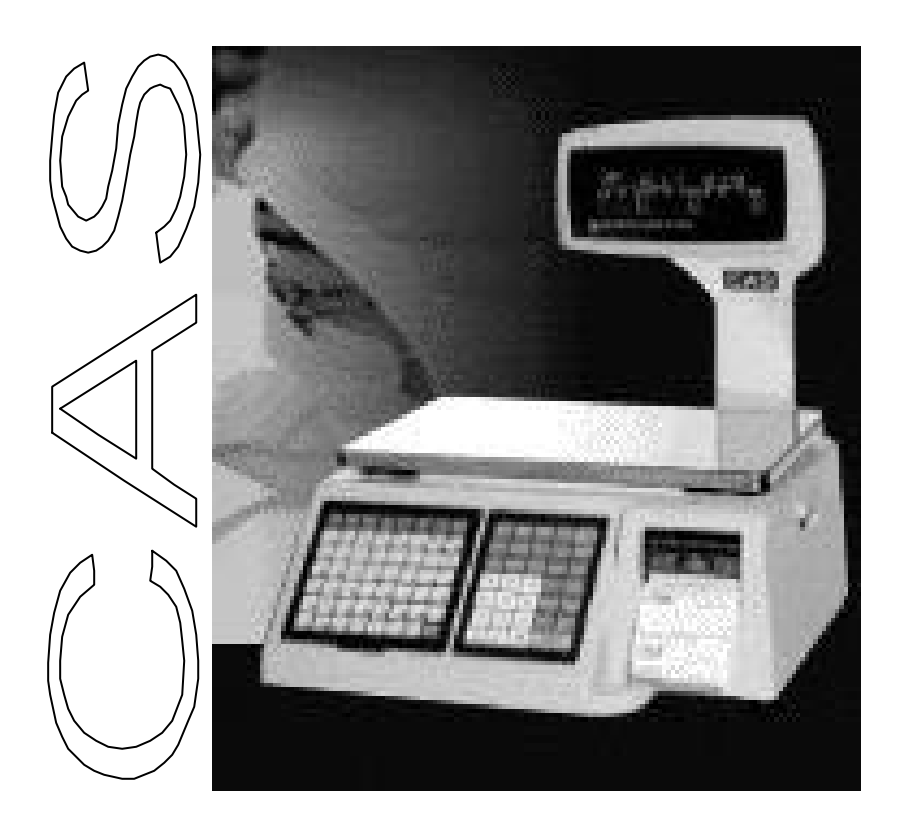

**2001, CAS®** (USA) CORPORATION EAST RUTHERFORD, NEW JERSEY 07073

### Attention:

Copyright<sup>®</sup> 2001, by CAS Corporation. All rights reserved. No part of this publication may be reproduced, transmitted, transcribed, stored in a retrieval system, or translated into any language or computer language, in any form or by any means, electronic, mechanical, magnetic, optical, chemical, manual or otherwise, without the prior expressed written permission of this company.

# Disclaimer:

This company makes no representations or warranties, either expressed or implied, with respect to the contents hereof and specifically disclaims any warranties of merchantability or fitness for any particular purpose. Any software describes in this manual is sold or licensed "as is". Should the programs prove defective following their purchase, the buyer (and not this company, its distributors, or its dealers) assumes the entire cost of all necessary servicing, repair, and any incidental or consequential damages resulting from any defect in the software. Further, this company reserves the right to revise this publication and to make changes from time to time in the contents hereof without obligation to notify any person of such revision or changes.

# TABLE OF CONTENTS

#### **PAGE**

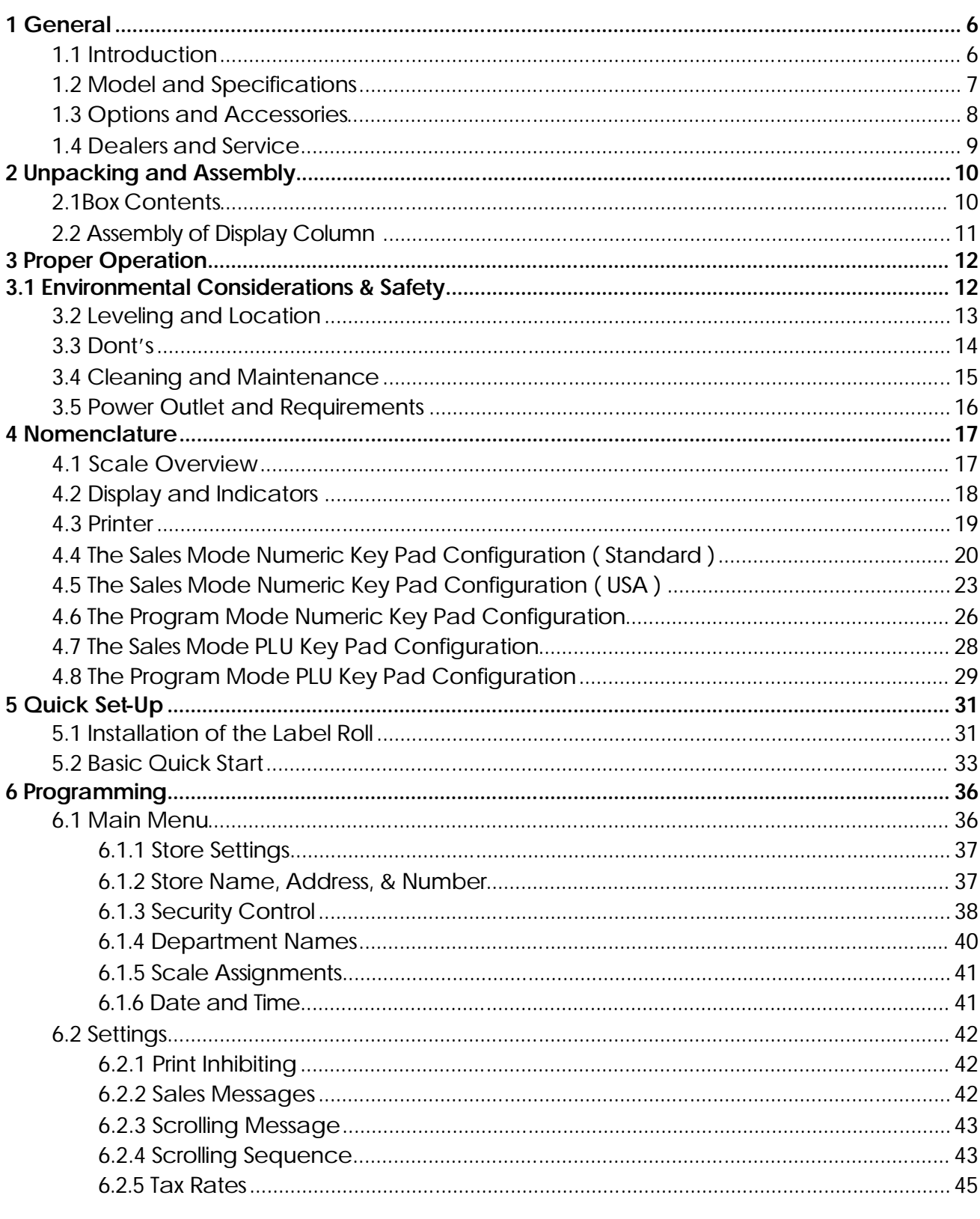

### **TABLE OF CONTENTS**

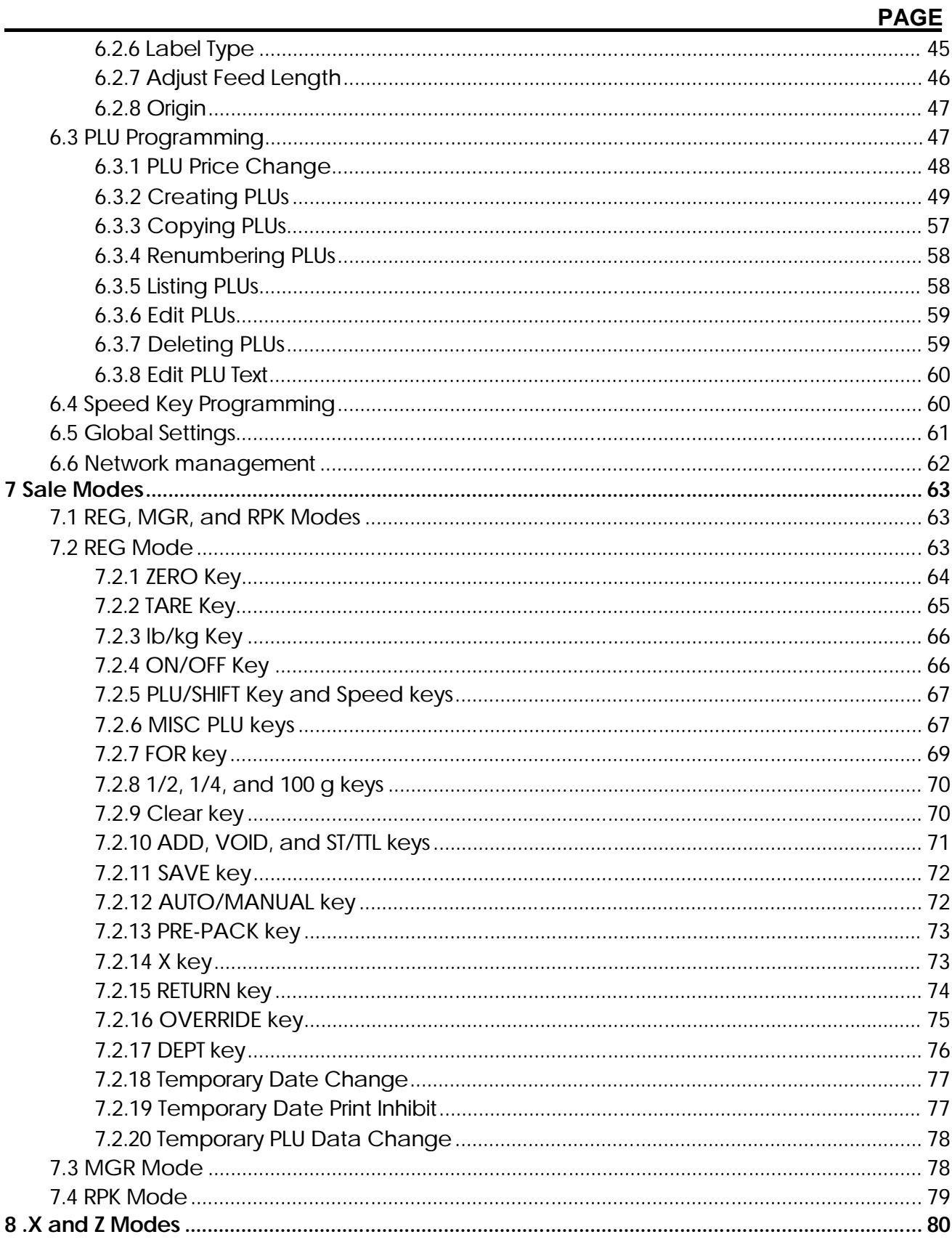

# TABLE OF CONTENTS

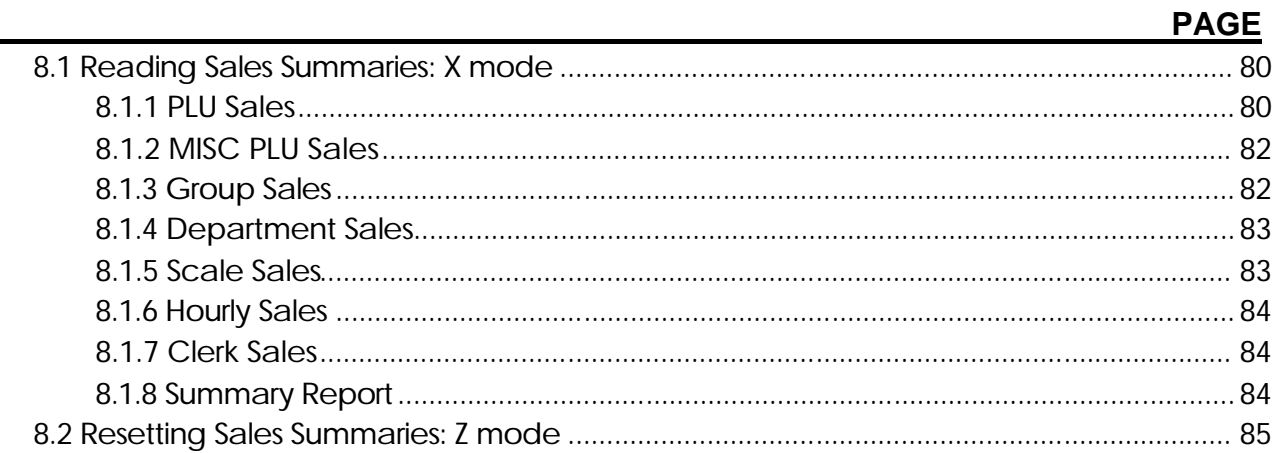

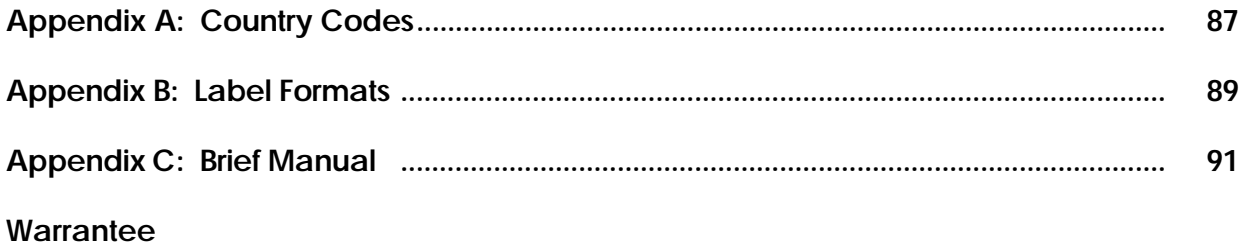

This is a "Table of Contents preview" for quality assurance

The full manual can be purchased from our store: https://the-checkout-tech.com/manuals/CAS/LP-II owners manual.html

And our free Online Keysheet maker: https://the-checkout-tech.com/Cash-Register-Keysheet-Creator/

HTTPS://THE-CHECKOUT-TECH.COM